# 1) Зритель заходит по этой ссылке https://intickets.ru/refund/

## 2) Выбирает метод возврата либо по Отмене, замене или переносу или по желанию

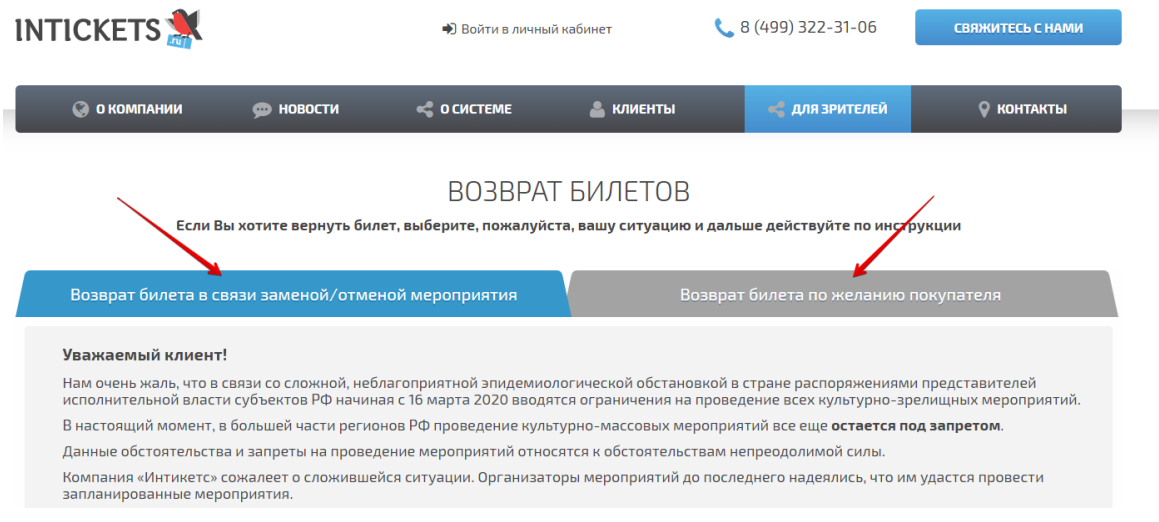

# 3) Далее спускается вниз и нажимает кнопку "хочу вернуть"

Данный сервис предназначен для возврата билетов зрителями в несколько простых шагов. При использовании этого сервиса, вы получите .<br>денежные средства на банковскую карту, с которой была произведена покупка.

Вы можете вернуть любое количество билетов из вашего заказа или весь заказ полностью.

К сожалению, автомати еский возврат возможен не во всех случаях. Это происходит из-за особых условий по возврату билетов, которые подвигают Организах ры мероприятий. Если после проверки возможности возврата по номеру вашего заказа, система сообщила, что возврат<br>не возможен, пожа уры мероприятий. Если после проверки возможности возврата по номеру ваш Хочу вернуть билеты

 $4)$ 

## **BU3BPAI DVIJIE I UB**

### УВАЖАЕМЫЙ ЗРИТЕЛЬ!

Данный сервис предназначен для возврата билетов на мероприятия.

Обращаем Ваше внимание, что к возврату подлежат только электронные билеты и только купленные через INTICKETS.

Билеты, приобретенные на сайтах билетных операторов (kassir.ru, parter.ru, ticketland.ru и пр.), данным сервисом не возвращаются. Для возврата таких билетов просьба обращаться в компанию, через которую Вы приобрели билеты.

Для проведения процедуры возврата билетов Вам необходим номер заказа, обычно он указан в левом верхнем углу электронного билета.

### ВНИМАНИЕ!

- ◆ Денежные средства будут возвращены только на ту же карту, с которой ранее была осуществлена оплата Заказа.
- Возврат денежных средств по вашему обращению будет обработан в сроки согласно постановлению Правительства Российской Федерации от 6 июня 2020 г. 830)
- люна делови исполнения обязательств по возврату денежных средств является зачисление денежных средств на счет Вашей карты, с которой<br>• Фактом исполнения обязательств по возврату денежных средств является зачисление денежн
- ◆ Также на возвращаемую∕умму будет оформлен кассовый чек и направлен Вам на электронную почту, на которую Вы получали билеты.

С правилами возврата Вы ожете ознакомиться по ссылке

ПЕРЕЙТИ К ПРОЦЕДУРЕ ВОЗВРАТА

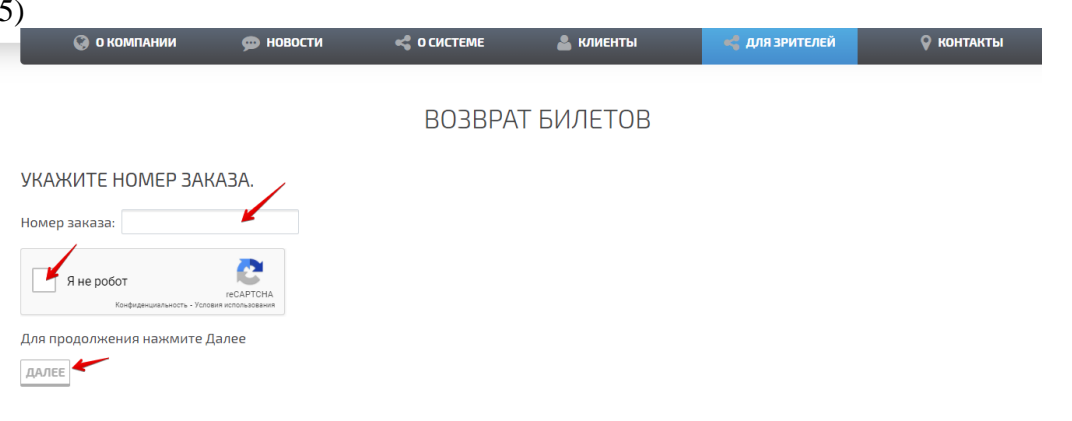

6) сюда надо внести код, который придет зрителю на почту

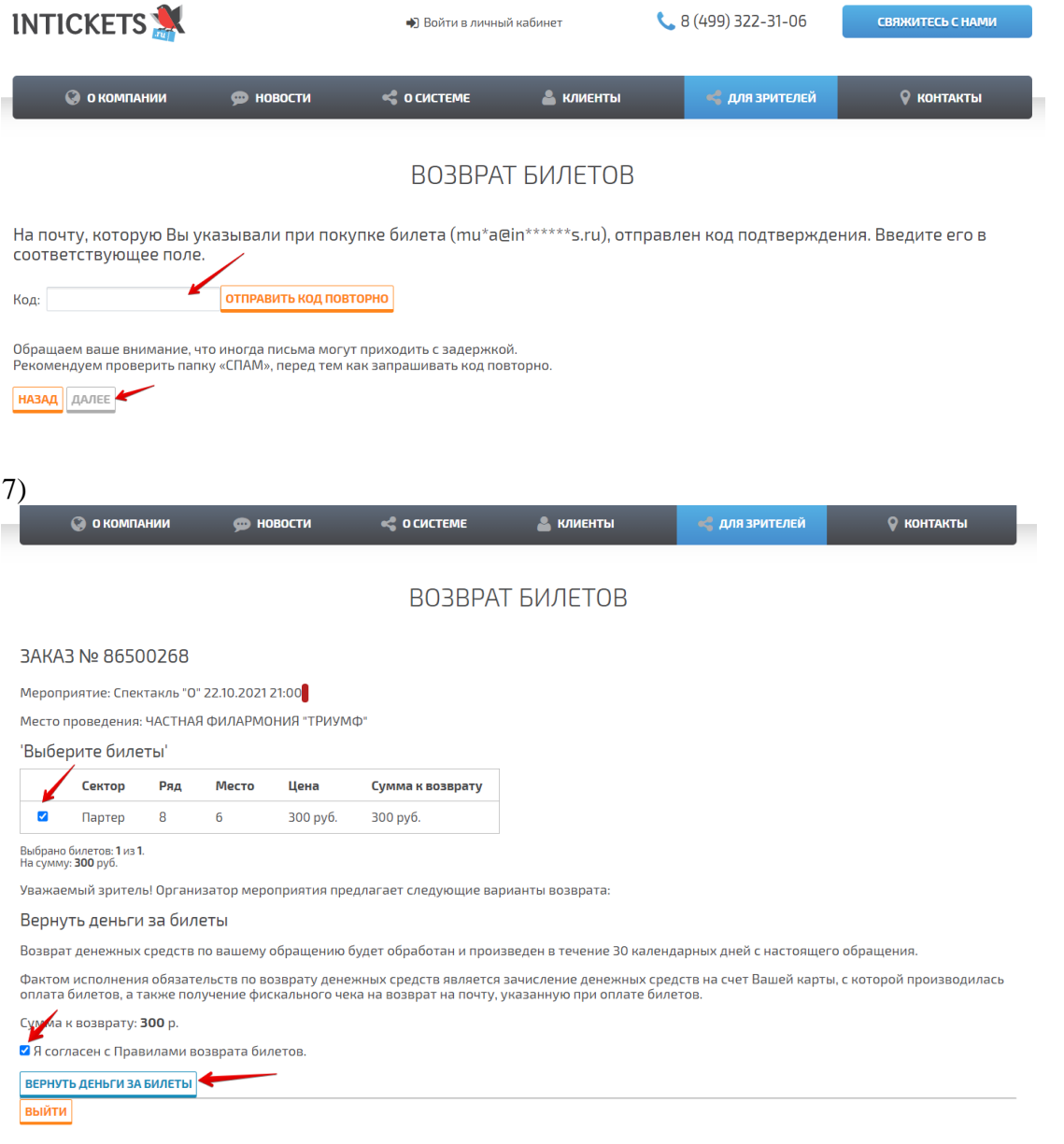